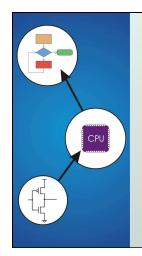

# Chapter 11 Introduction to Programming in C

Original slides from Gregory Byrd, North Carolina State University

Modified slides by Chris Wilcox, Colorado State University Copyright © The McGraw-Hill Companies, Inc. Permission required for reproduction or display

# C: A High-Level Language

- Gives symbolic names to values
  - don't need to know register or memory location
- Provides abstraction of underlying hardware
  - operations do not depend on instruction set
  - example: "a = b \* c", even without multiply instruction
- Provides expressiveness
  - use meaningful symbols that convey meaning
  - simple expressions for control patterns (if-then-else)
- Enhances code readability
- Safeguards against bugs
  - enforce rules or conditions at compile-time or run-time

CS270 - Spring Semester 2014

Coovright © The McGraw-Hill Companies. Inc. Permission required for reproduction or display

# Compilation vs. Interpretation

- Different ways of translating high-level language
- Interpretation
  - interpreter = program that executes program statements
  - generally one line or command at a time
  - limited scope of processing
  - easy to debug, make changes, view intermediate results
  - languages: BASIC, LISP, Perl, Java, Matlab, C-shell

## Compilation

- Compiler = program that makes an executable from code
- translates statements into machine language
- performs optimization over multiple statements
- change requires recompilation
- optimized code can be harder to debug
- languages: C, C++, Fortran, Pascal

CS270 - Spring Semester 2014

3

Copyright © The McGraw-Hill Companies, Inc. Permission required for reproduction or display

# Compilation vs. Interpretation

- Consider the following algorithm:
  - Get W from the keyboard.
  - $\mathbf{x} = \mathbf{w} + \mathbf{w}$
  - Y = X + X
  - Z = Y + Y
  - Print Z to screen.
- If interpreting, how many arithmetic operations?
- If compiling, can we simplify the computation?
- Yes, by analyzing the entire program, we can reduce to single arithmetic operation!

CS270 - Spring Semester 2014

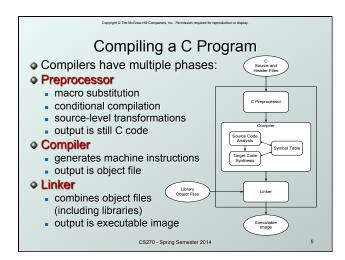

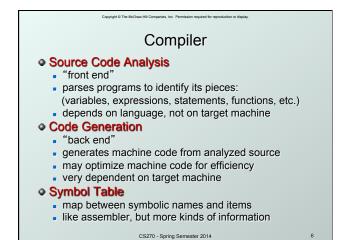

```
A Simple Java Program

#import java.io.*;
public class Simple {

/* Function: main */
/* Description: counts down from user input to STOP */
public static void main(String[] args) ...

/* variable declarations */
public static final int STOP = 0;
int counter: /* an integer to hold count values */
int startPoint: /* starting point for countdown */
/* prompt user for input, assumes scanner */
System.out.println("Enter a positive number: ");
startPoint = in.nextInt());

/* count down and print count */
for (counter=startPoint; counter>=STOP; counter-)
System.out.println(counter);
}

CS270-Spring Semester 2014

7
```

```
A Simple C Program

#include <stdio.h>
#define STOP 0

/* Function: main */
/* Description: counts down from user input to STOP */
int main(int argc, char *argv[])

{

/* variable declarations */
int counte: /* an integer to hold count values */
int startPoint: /* starting point for countdown */

/* prompt user for input */
printf("Enter a positive number: ");
scanf("%d", &startPoint); /* read into startPoint */

/* count down and print count */
for (counter=startPoint; counter>=STOP; counter--)
    printf("%d\n", counter);
}

CS270-Spring Semester 2014
```

opyright © The McGraw-Hill Companies, Inc. Permission required for reproduction or displ

# **Preprocessor Directives**

- #include <stdio.h>
  - Before compiling, copy contents of header file (stdio.h) into source code.
  - Header files typically contain descriptions of functions and variables needed by the program.
  - No restrictions, could be any C source code, including your own.
- #define STOP 0
  - Commonly called a macro, before compiling, replace all instances of string "STOP" with "0"
  - Used for values that are constant during execution, but might change if the program is reused. (requires recompilation.)

CS270 - Spring Semester 2014

# Comments

- Begins with /\*, ends with \*/
- Can span multiple lines
- Cannot have a comment within a comment
- -c99 allows use of single line comments: //
- Comments are not recognized within a string
  - example: "my/\*don't print this\*/string"
     would be printed as: my/\*don't print this\*/string
- As before, use comments to help reader, not to confuse or to restate the obvious

CS270 - Spring Semester 2014

10

Convicts © The McGraw-Hill Companies. Inc. Permission required for reproduction or display.

# main Function

Every C program must have a main () function:

- The main function contains the code that is executed when the program is run.
- As with all functions, the code for main lives within brackets:

```
main(int argc, char *argv[])
{
   /* code goes here */
}
```

 Very similar to Java, but need a size of array since C does not have length member.

CS270 - Spring Semester 2014

Copyright © The McGraw-Hill Companies, Inc. Permission required for reproduction or displayed

# Variable Declarations

- Variables are used as names for data items.
- Each variable has a type, which tells the compiler how the data is to be interpreted (and how much space it needs).

int counter;

int startPoint;

• int is a predefined signed integer type in C.

CS270 - Spring Semester 2014

12

# Input and Output

Variety of I/O functions in C Standard Library:

• Must include <stdio.h> to use them.

```
printf("%d\n", counter);
```

- String contains characters to print and formatting directions for variables.
- This call prints the variable counter as a decimal integer, followed by a linefeed (\n).

```
scanf("%d", &startPoint);
```

- String contains formatting directions for interpreting the type of the input.
- This call reads a decimal integer and assigns it to the variable startPoint. (Don't worry about the syet!)

CS270 - Spring Semester 2014

n Semester 2014

# More About Output

Can print arbitrary expressions, not just variables

```
printf("%d\n", startPoint - counter);
```

Print multiple expressions with a single statement
printf("%d %d\n", counter,

startPoint - counter);

- Different formatting options:
  - %d decimal integer
  - %x hexadecimal integer
  - %c ASCII character

CS270 - Spring Semester 2014

14

# Examples This code: printf("%d is a prime number.\n", 43); printf("43 plus 59 (decimal) is %d.\n", 43+59); printf("43 plus 59 (hex) is %x.\n", 43+59); printf("43 plus 59 (char) is %c.\n", 43+59); produces this output: 43 is a prime number. 43 + 59 in decimal is 102. 43 + 59 in hex is 65. 43 + 59 as a character is f.

CS270 - Spring Semester 2014

15

# Copyright © The McGraw-Hill Companies, Inc. Permission required for reproduction or display

# **Examples of Input**

 Many of the same formatting characters are available for user input.

```
scanf("%c", &nextChar);
```

reads a single character and stores it in nextChar

scanf("%f", &radius);

reads a floating point number and stores it in radius

scanf("%d %d", &length, &width);

- reads two decimal integers (separated by whitespace), stores the first one in length and the second in width
- Must use ampersand (5) for variables being modified, pointers will be discussed later.

CS270 - Spring Semester 2014

16

Copyright © The McGraw-Hill Companies, Inc. Permission required for reproduction or disp

# Compiling and Linking

- Various compilers available
  - cc, gcc
  - includes preprocessor, compiler, and linker
- Lots and lots of options!
  - · level of optimization, debugging
  - preprocessor, linker options
  - usually controlled by makefile
  - intermediate files -object (.o), assembler (.s), preprocessor (.i), etc.

CS270 - Spring Semester 2014

# Remaining Chapters

- A more detailed look at many C features:
  - Variables and declarations
  - Operators
  - Control Structures
  - Functions
  - Data Structures
  - I/O
- Emphasis on how C is converted to assembly language.
- Also see C Reference in Appendix D.

CS270 - Spring Semester 2014

18

C Example

#include <stdio.h>
#define STOP 0

/\* Function: main \*/
/\* Description: counts down from user input to STOP \*/
main()

{

/\* variable declarations \*/
int counter: /\* an integer to hold count values \*/
int startPoint; /\* starting point for countdown \*/

/\* prompt user for input \*/
printf("Enter a positive number: ");
scanf("%d", \*startPoint); /\* read into startPoint \*/
/\* count down and print count \*/
for (counter=startPoint; counter>=STOP; counter--)
printf("%d\n", counter);
}

CS270-Spring Semester 2014